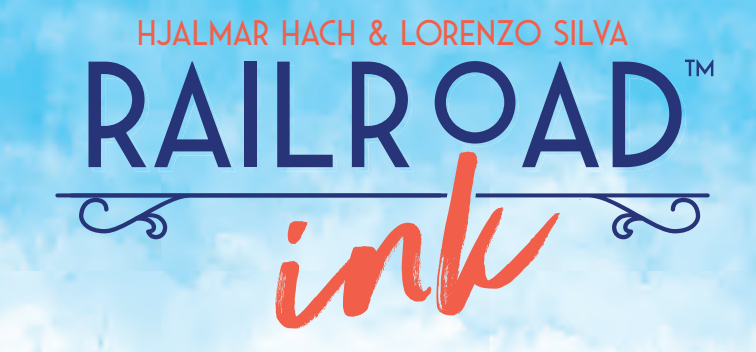

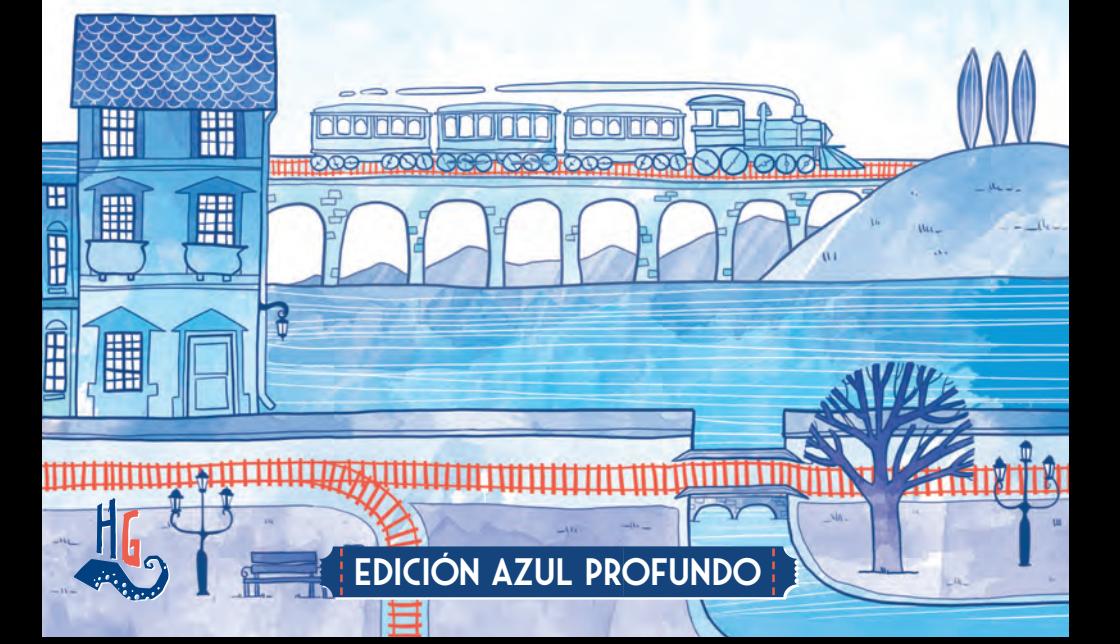

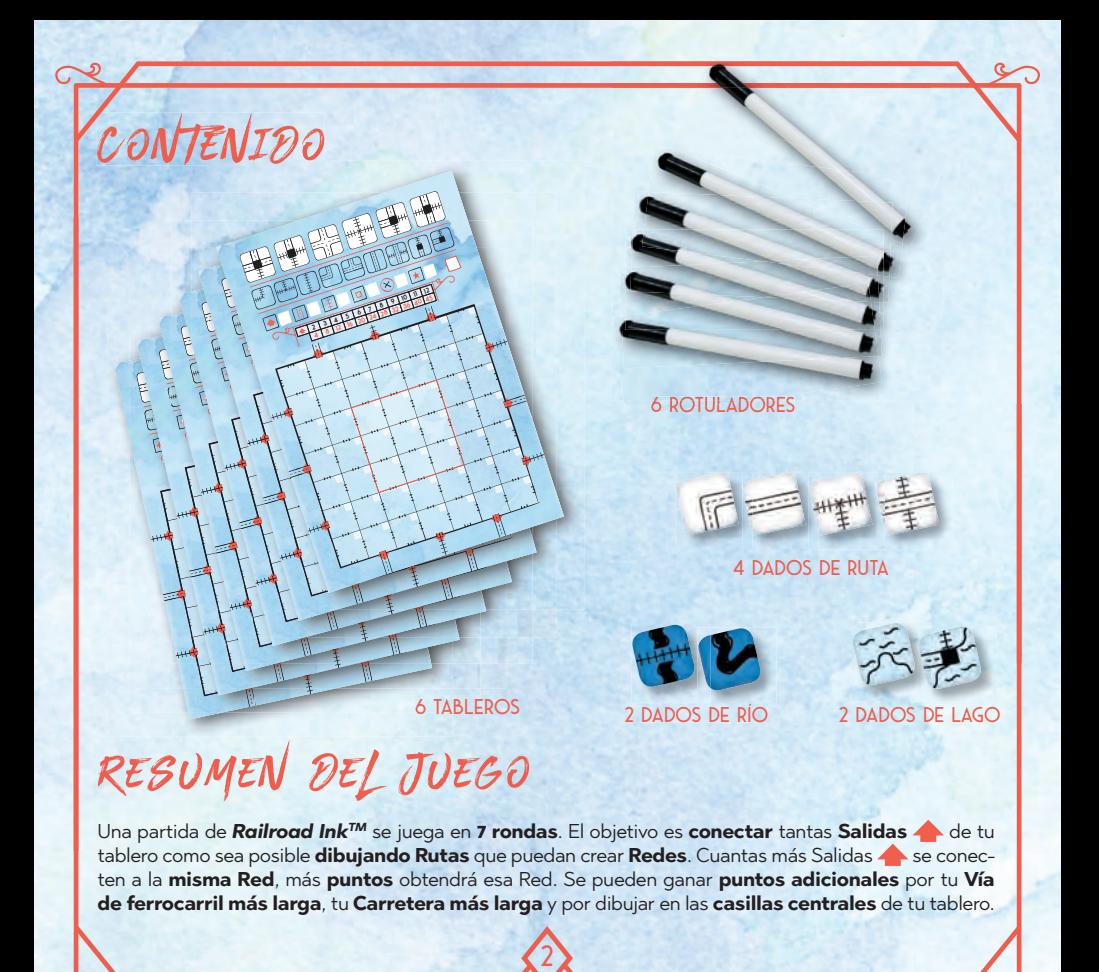

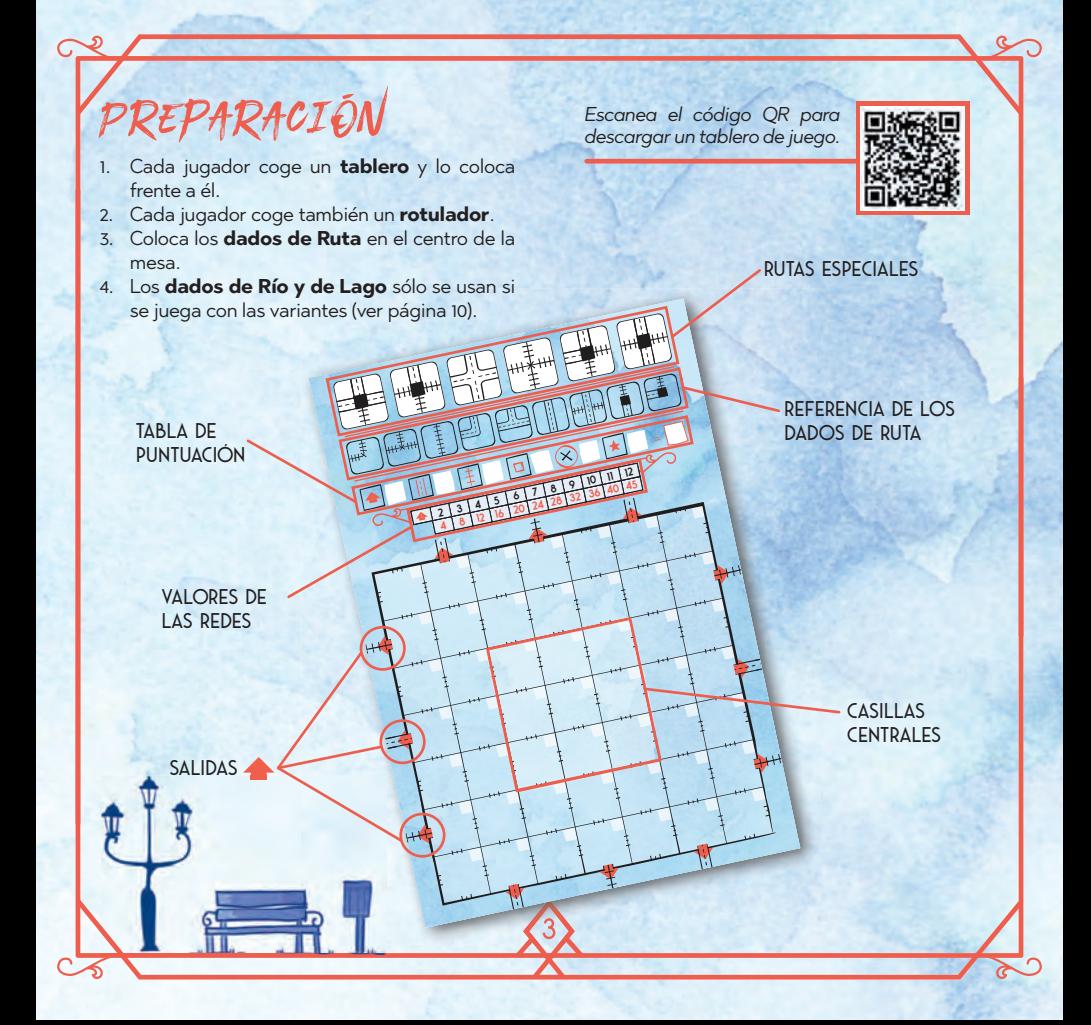

# Ronda de juego

Al principio de cada ronda, se lanzan **una** vez los **dados de Ruta**. Los resultados de la tirada determinarán qué **Rutas deben dibujar** todos los jugadores en esa ronda. Después de la tirada, todos los jugadores dibujan **simultáneamente** las Rutas que muestren los dados en sus tableros.

## **LANZANDO LOS DADOS**

**6**

**8 9 10**

Coge los dados de Ruta y **lánzalos** en el centro de la mesa. Coloca los dados de manera que todos los jugadores **puedan ver su resultado**.

### *Existen 2 tipos de dados de Ruta.*

*3 dados muestran estas 6 Rutas en sus caras:*

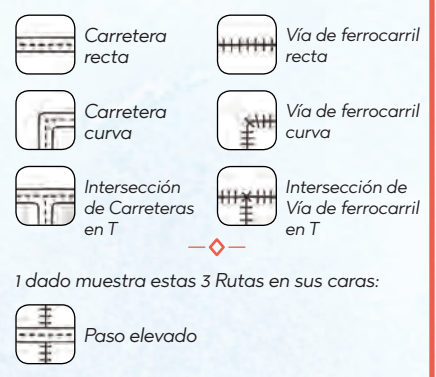

*Estación recta*

4

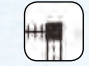

*Estación curva*

*Nota: las Estaciones te permiten conectar una Ruta de Vía de ferrocarril con una Ruta de Carretera. Los Pasos elevados te permiten que ambas Rutas se crucen sin tener que conectarse la una a la otra.*

*Sugerencia: para llevar un mejor seguimiento de las Rutas que tienes que dibujar, puedes usar la referencia de los dados en tu tablero para marcar las Rutas disponibles.*

## **DIBUJANDO RUTAS**

Después de lanzar los dados, todos los jugadores deben dibujar las Rutas en sus tableros **al mismo tiempo.** 

**2 3 4 5 6 7** Debes seguir algunas **reglas para dibujar**:

- **4 8 12 16 20 24 28 32** 1. Cada Ruta que dibujes debe estar **conectada**  por lo menos a una de las Salidas **o a una** Ruta ya dibujada. Si **no puedes conectar** una Ruta, no la podrás dibujar.
- 2. Siempre que sea posible **deberás** dibujar las **4 Rutas** que se muestran en los dados en cada ronda y, por supuesto, sólo se puede dibujar cada una de las Rutas **una vez**.
- 3. **No puedes dibujar** una Ruta de tal manera que **conecte directamente** Vías de ferrocarril con Carreteras o viceversa, necesitarás una **Estación** para hacer eso.

*Importante: cuando dibujes Rutas, puedes girar y/o invertir el patrón que ves en el dado.*

5

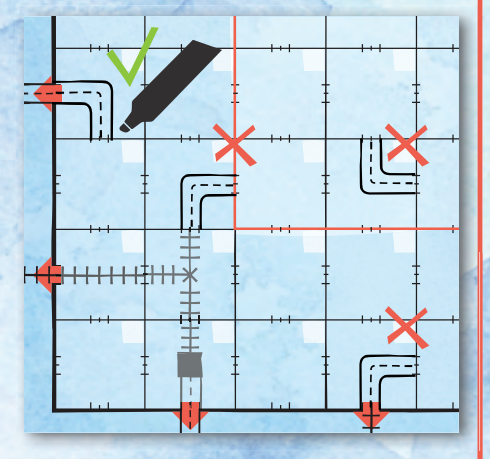

## **UTILIZANDO RUTAS ESPECIALES**

Los jugadores también pueden utilizar las **6 Rutas especiales** que encontrarán en la **parte superior de sus tableros** y que **no aparecen** en los dados de Ruta. Estas Rutas permite que los jugadores **2** puedan **conectar diferentes Redes** y/o hacerlas **4** más grandes.

Puedes dibujar una Ruta especial **una vez por ronda** además de las mostradas en los dados de Ruta, pero sólo puedes utilizar cada Ruta especial **una vez por partida**. Después de utilizar una Ruta especial, debes **tacharla** en tu tablero como recordatorio de que no puedes volver a utilizarla.

Además, sólo podrás utilizar **un máximo de 3** Rutas especiales durante toda la partida (y recuerda, sólo **1 vez por ronda**).

## **FINAL DE UNA RONDA**

Una ronda termina una vez que todos los jugadores han dibujado todas las **Rutas** disponibles.

En ese momento los jugadores deberán **anotar el número de la ronda actual** en los espacios en blanco de **las casillas que hayan utilizado para dibujar las Rutas de esa ronda**. Los jugadores **nunca podrán borrar** las Rutas que dibujaron en una Ronda anterior.

A continuación, **lanza** los dados de Ruta para comenzar la **siguiente ronda**.

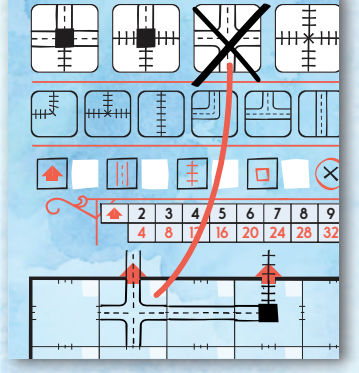

**45 12**

*Recuerda: sólo 1 Ruta especial por ronda y hasta 3 Rutas especiales por partida.*

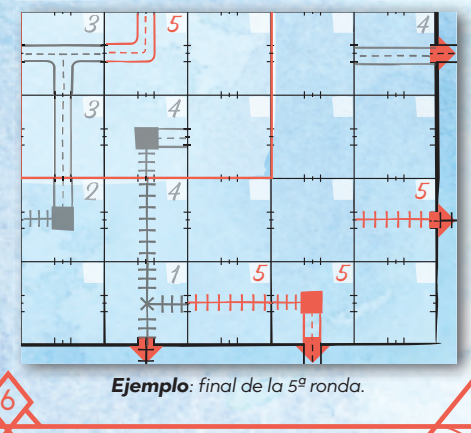

# Final de la partida

**2 3 4 5 6 7 8 9 10 11 12**

La partida finaliza después de la **7ª ronda**. ¡Ha llegado el momento de calcular tu puntuación! Los jugadores cuentan los puntos que han obtenido **co**nectando sus Salidas **A**, por su Vía de ferro**carril más larga** y por su **Carretera más larga**, y, también, por las **casillas centrales** que hayan dibujado, **anotando sus puntos** en los espacios correspondientes de la tabla de puntuación de su tablero. Consulta la siguiente página para saber como calcular la puntuación final.

A continuación, los jugadores deberán comprobar si tienen **Rutas incompletas**. Cada **extremo** de una Ruta que **no esté conectada** a ninguna otra Ruta o al **borde exterior** del tablero cuenta como un error. Señala cada uno de estos errores con este símbolo (X). Los jugadores **pierden 1 punto por cada error** en su tablero. Anota estos puntos de penalización en el espacio correspondiente de tu tabla de puntuación.

*Nota: si estás jugando con una variante (ver página 10), anota los puntos adicionales en el espacio dedicado a las variantes en la tabla de puntuación de tu tablero.* 

Por último, los jugadores **suman** todos los puntos que han obtenido (**restando** los puntos por los errores cometidos) y escriben su puntuación total en su tabla de puntuación. ¡El jugador que haya obtenido **más puntos** gana! En caso de empate, el ganador es el jugador, de entre los empatados, con **menos errores** en su tablero. Si el empate persiste, los jugadores empatados **comparten** la victoria.

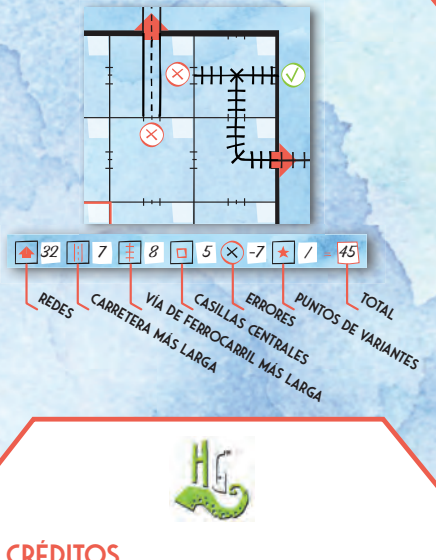

7

**Diseñador:** Hjalmar Hach, Lorenzo Silva **Ilustrador:** Marta Tranquilli **Diseño gráfico:** Rita Ottolini, Noa Vassalli **Director del proyecto:** Lorenzo Silva

**Director de producción:** Alessandro Pra' **Reglamento:** Alessandro Pra' **Revisión:** Willian Niebling **Traducción:**  Sara Rodríguez

©2019 Horrible Games, todos los derechos reservados. Ninguna parte de este producto puede ser reproducido sin un permiso específico. Railroad Ink y el logotipo Horrible Games son marcas registradas de Horrible Games S.r.L. Distribuido por Asmodee Spain, Petróleo 24, 28918 Leganés (Madrid), España. Conserve esta información para su referencia. Los componentes de la caja pueden variar de los mostrados - www.asmodee.es

## **CONECTAR SALIDAS**  Cómo calcular los puntos

Conectar Salidas ▲ es la forma principal de conseguir puntos en *Railroad Ink™*. Al final de la parti**da**, cada **conjunto de Salidas** que estén conectadas entre sí a través de la misma **Red de Rutas** vale un número de **puntos** que depende del **número de Salidas en la conectadas**, tal y como se muestra en la **tabla de valores de las Redes** de tu tablero.

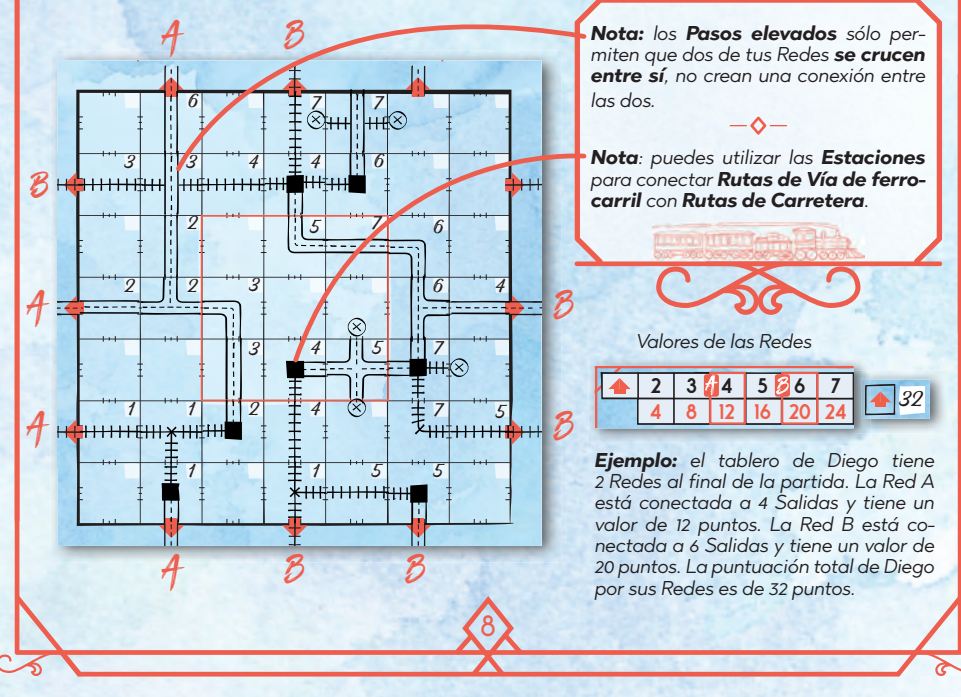

## **PUNTOS ADICIONALES**

Aunque los puntos que consigues por **conectar Salidas** componen la mayor parte de tu puntuación cuando sumas los puntos al final de la partida, no subestimes la importancia de los **puntos adicionales** que puedes obtener por tu **Carretera más larga**, tu **Vía de ferrocarril más larga** y las **casillas centrales**.

9

**40 11**

**45 12**

**36 10**

Tu **Carretera más larga** es la **línea más larga** e **ininterrumpida** de **casillas adyacentes** con

Rutas de Carretera **conectadas entre sí** (sin contar las ramificaciones). **Gana 1 punto por cada casilla** que forme parte de tu línea de Carretera más larga. Las estaciones **no interrumpen** las Carreteras. En el ejemplo, se muestra que la Carretera más larga está formada por 7 casillas (en azul).

Tu **Vía de ferrocarril más larga** se calcula de la misma manera que la Carretera más larga, solo

que tendrás que contar **Rutas de Vías de ferrocarril** en lugar de Rutas de Carretera. En el ejemplo, la Vía de ferrocarril más larga está marcada en verde y tiene un valor de 5 puntos.

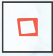

**4**

**8**

Tus **casillas centrales** son las 9 casillas que se encuentran en el centro de tu tablero. Gana **1 pun-**

**to** por cada **casilla central** en la que hayas dibujado.

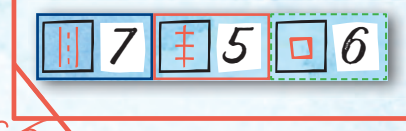

**12**

**16**

**20**

**24**

**28**

**32 9**

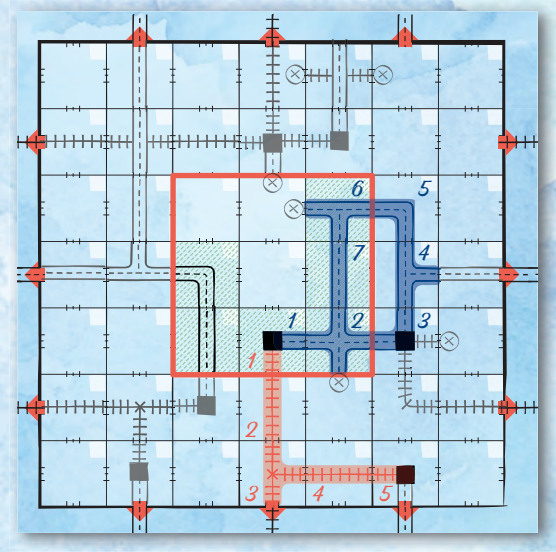

*Si tienes dos Rutas más largas (con el mismo número de casillas) al final de la partida, solo puntuarás una de ellas.* 

*Si al calcular la Ruta más larga te encuentras en la situación de volver a contar una misma casilla para poder continuar, entonces esta Ruta se interrumpe.*

# $VARTANTES \star$

Cuando quieras darle un toque de emoción a *Railroad Ink™,* puedes jugar con una de las 2 **variantes** que se incluyen en esta caja.

Si juegas con una variante **x**, debes lanzar **los dados de la variante correspondiente** junto con los 4 dados de Ruta al principio de cada ronda. Además, la variante puede alterar el **número de rondas** que debes jugar y proporcionar **nuevas formas de conseguir puntos**.

Durante la partida, sigue las **mismas reglas** que el juego básico con algunos **cambios**, tal y cómo se describen en las páginas siguientes.

Al final de la partida, cuando **sumes tu puntuación**, recuerda contar los puntos que has por la **variante** , y anótalos en el espacio correspondiente de tu tabla de puntuación.

 $\overline{1}$ 

**910 11**

**4567**

## **DADOS DE RÍO**

: **6 RONDAS**

Los Ríos son, más o menos, **un tercer tipo de Ruta**. Los Ríos no se pueden usar para conectar Salidas, pero se pueden conectar entre sí para **crear un Río completo**. Ni las Carreteras ni las Vías de ferrocarril pueden cruzar los Ríos, a menos que un dado de Río muestre la **cara de Puente** que te permita hacerlo. Otro objetivo a tu disposición es dibujar el **Río** más largo. Cuando juegues con la **variante del Río** , aplica estos **cambios** a las reglas básicas del juego:

- ◊ La partida durará **6 rondas**.
- Cuando dibujes Rutas, no tienes que dibujar **ninguno** de los resultados de los dados de Río si no quieres, pero todavía deberás dibujar los resultados de los 4 dados de Ruta.
- ◊ Los Ríos que dibujes **no tienen** por qué estar **conectados** a Rutas anteriores ni a otros Ríos.
- ◊ No puedes conectar las Rutas del Río con otros tipos de Rutas. Tampoco puedes conectar las Rutas del Río a las Salidas
- ◊ Cuando compruebes si hay **errores** en tu tablero, cada extremo de un Río **que no esté conectado** a otro Río, o al borde exterior del tablero, **cuenta como un error**.
- ◊ Al final de la partida, elige 1 de tus Ríos. Ganas **1 punto** por **cada casilla** por el que pasa el Río elegido. Si **ambos extremos** del Río están conectados al borde exterior del tablero, obtienes **3 puntos adicionales.**

*Ejemplo: Diana ha dibujado 2 Rutas de Río. El Río más largo tiene un valor de 7 puntos, pero sus extremos no es-* 8

11

*tán conectados a los bordes del tablero. En cam-***2 3 4 5 6 7 8 9 10 11 12** *bio, el Río más corto tiene un valor de 8 puntos:*  **4 8 12 16 20 24 28 32 36 40 45** *5 por su longitud, más 3 puntos adicionales por tener ambos extremos conectados a los bordes del tablero. Así pues, Diana elige anotar los puntos de este último Río.*

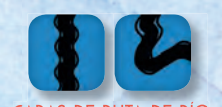

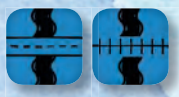

**2 3 4 5** CARAS DE RUTA DE RÍO CARAS DE PUENTE RÍO **<sup>12</sup> 10 11**

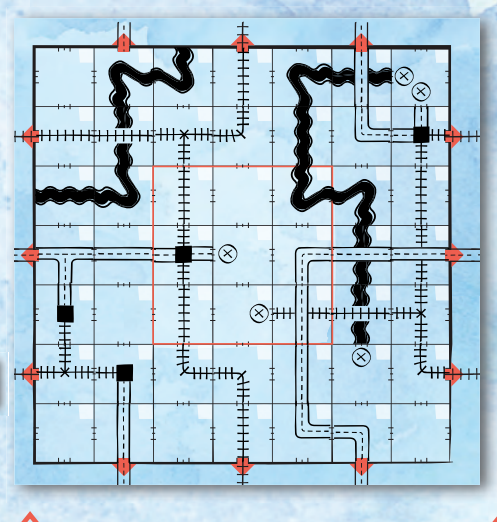

## **DADOS DE LAGO**

: **6 RONDAS**

Los Lagos tienen **dos ventajas**. En primer lugar, te permiten crear Redes más grandes conectando tus Rutas a un Lago con las **caras de Embarcadero** en los dados de Lago. También puedes obtener **puntos adicionales** por el **Lago más pequeño** de tu tablero. Cuando juegues con la **variante del Lago** , aplica estos **cambios** a las reglas básicas del juego:

- La partida durará 6 rondas.
- ◊ Cuando dibujes Rutas, **no tienes** que dibujar **ninguno** de los resultados de los dados de Lago si no quieres, pero todavía deberás dibujar los resultados de los 4 dados de Ruta.
- ◊ Los Lagos que dibujes **no tienen** por qué estar **conectados** a Rutas anteriores ni a otros Lagos.
- ◊ Si una casilla tiene 3 lados adyacentes a **lados abiertos** de algún Lago, **deberá rellenarse con agua inmediatamente**.
- ◊ Los lados de Lagos abiertos **no cuentan** como errores al final de la partida.
- ◊ Las Redes conectadas a un mismo Lago mediante Embarcaderos se consideran conectadas entre sí.
- ◊ Al final de la partida, obtienes **1 punto** por **cada casilla** ocupada por tu **Lago más pequeño**.

*Ejemplo: El Lago más grande valdría 7 puntos, pero como hay un Lago más pequeño, Javier sólo consigue 3 puntos gracias al tamaño de sus Lagos. Por otro lado, el Lago más pequeño le permitió unir dos Redes pequeñas en una sola con 4 Salidas*  **2 3 4 5 6 7 8 9 10 (B)**, consiguiendo por ello 12 puntos.

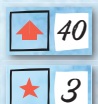

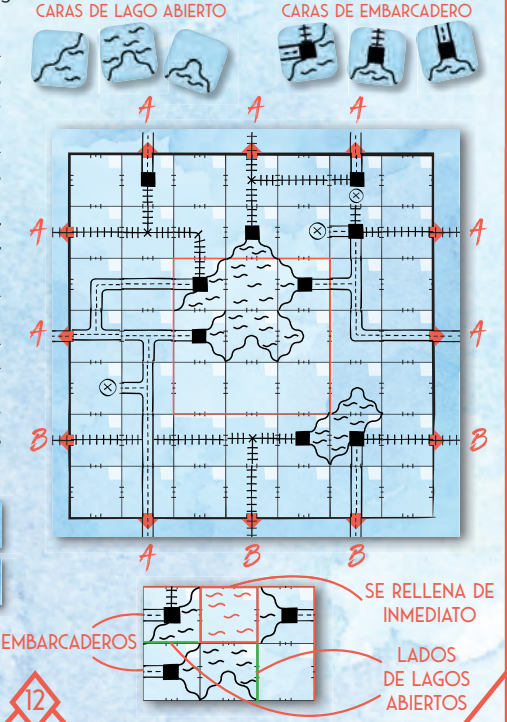